## 學程設定說明手冊

2012.08.06 圖資處

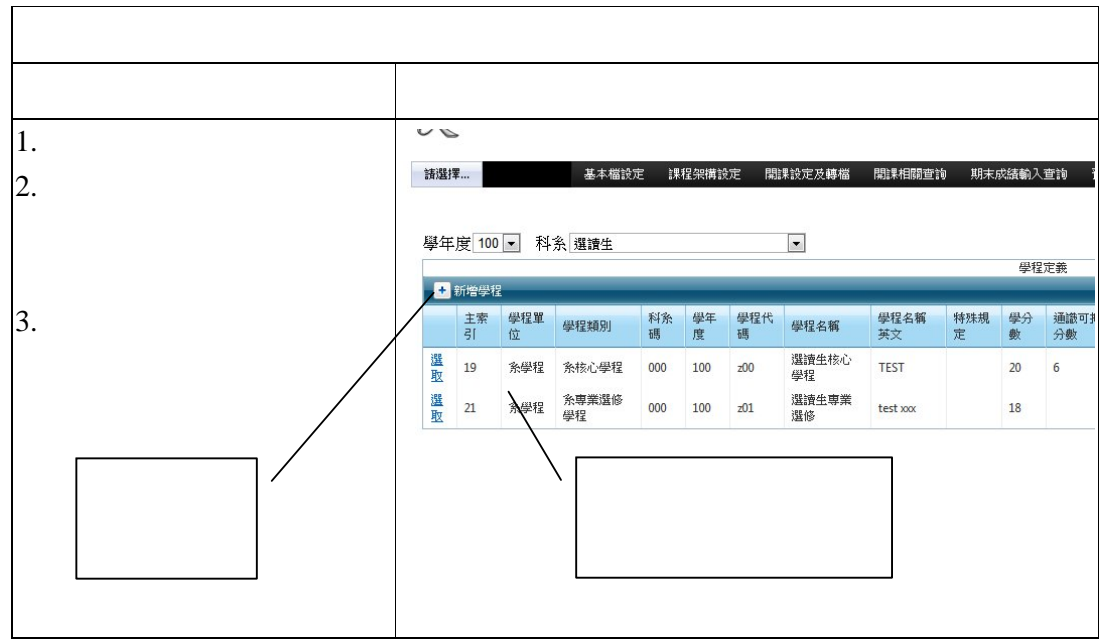

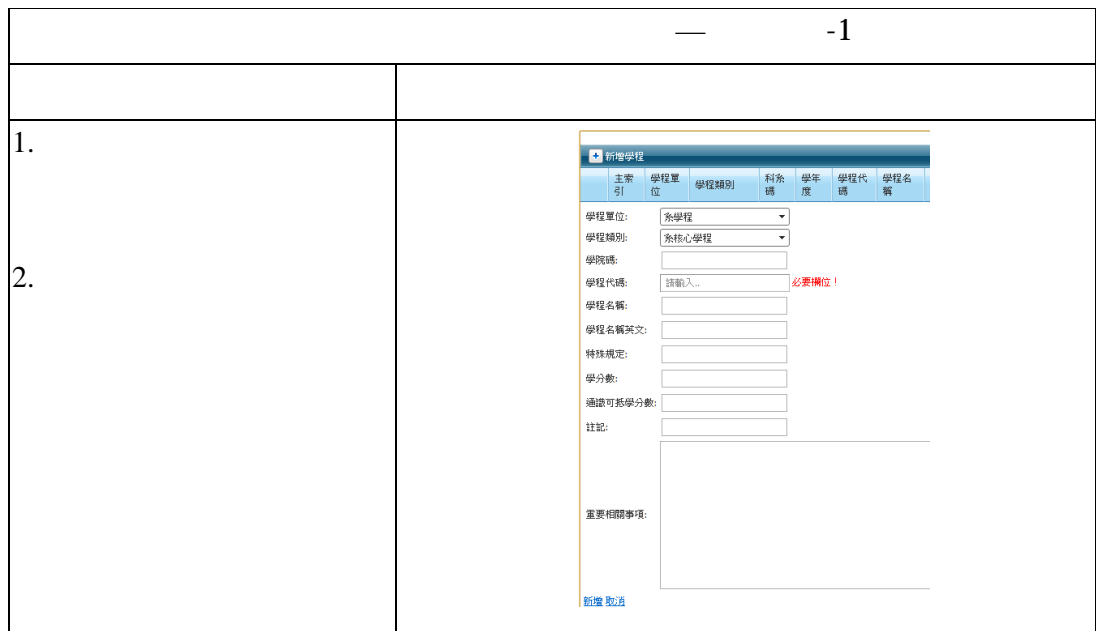

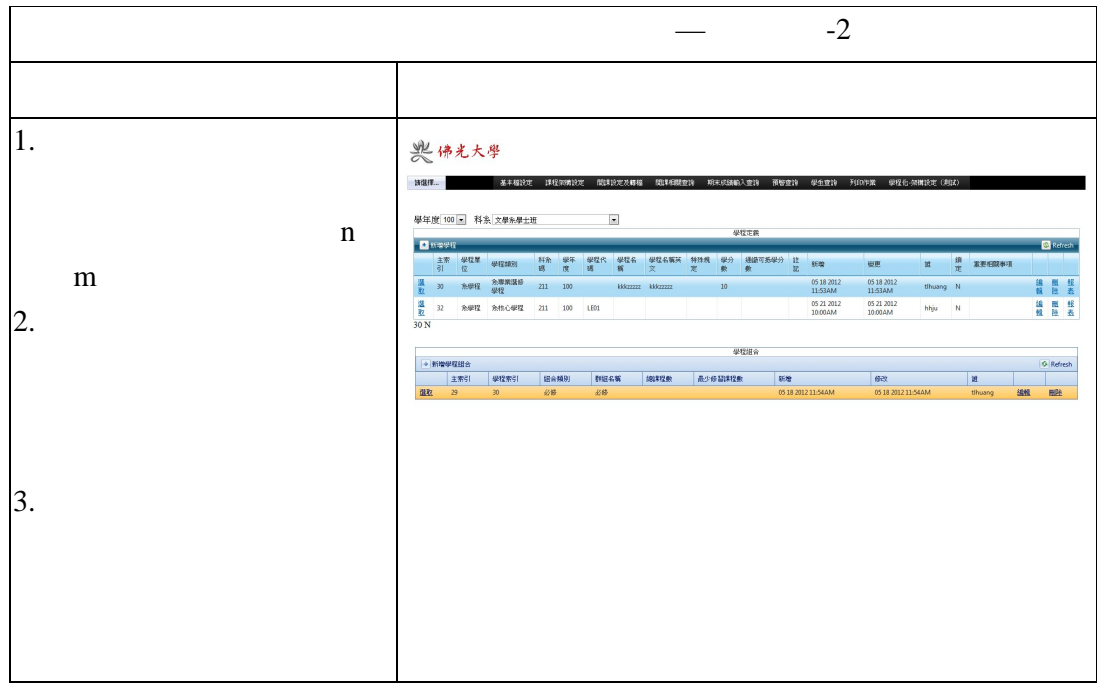

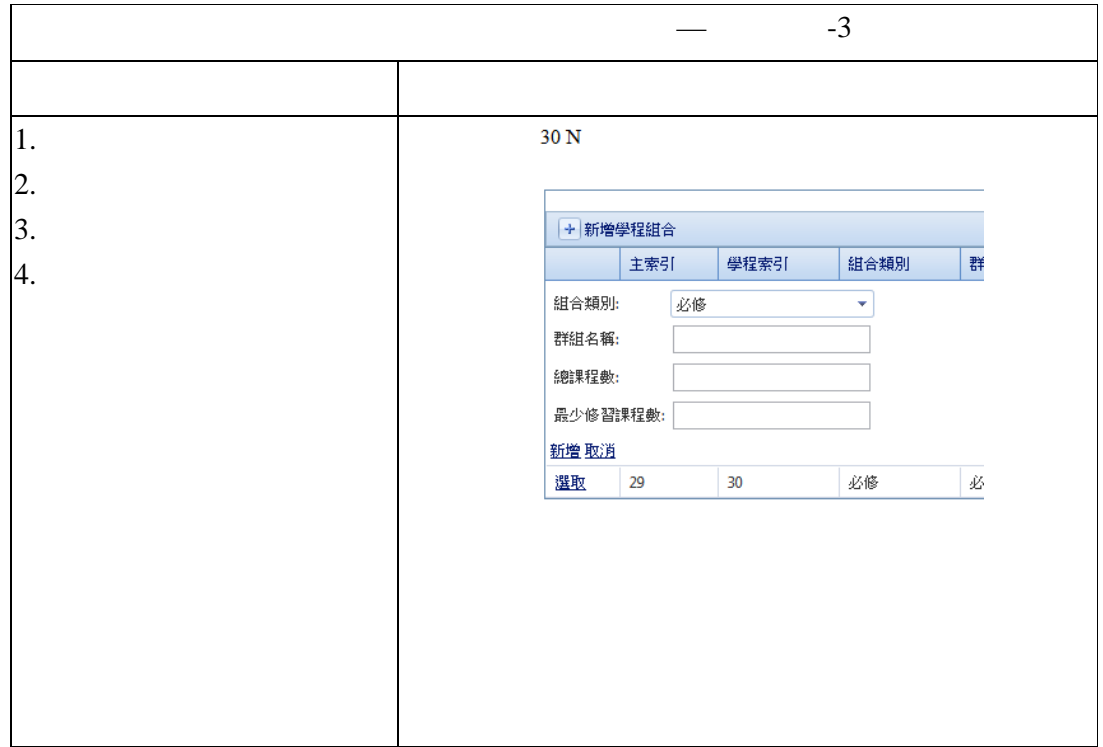

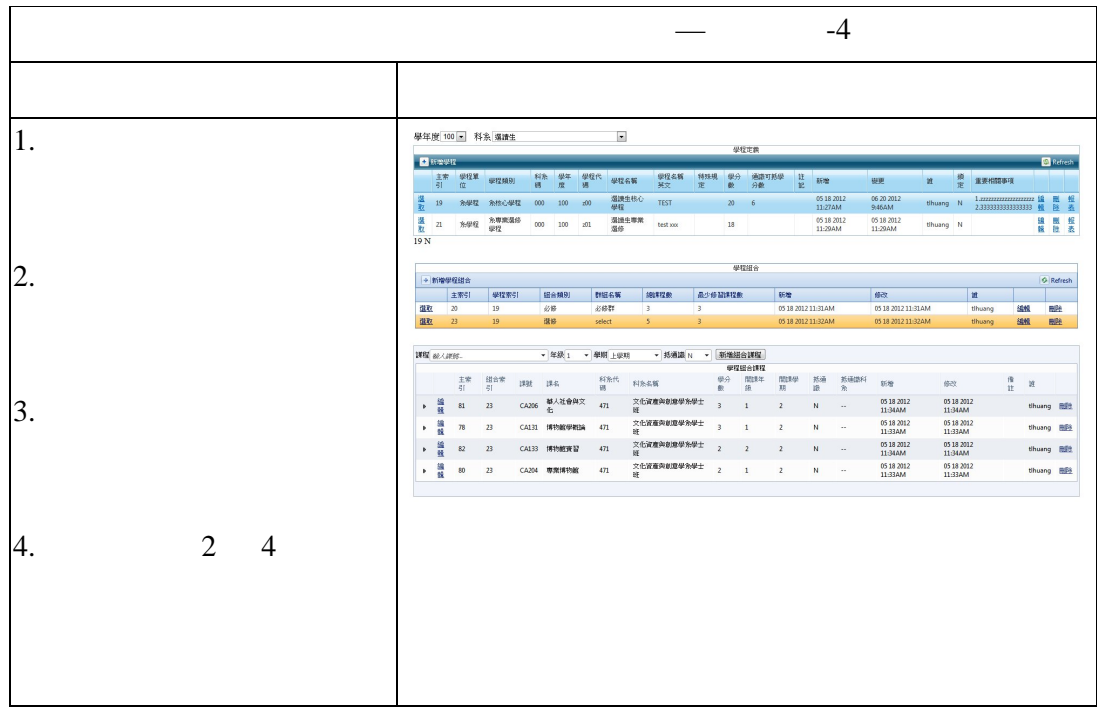

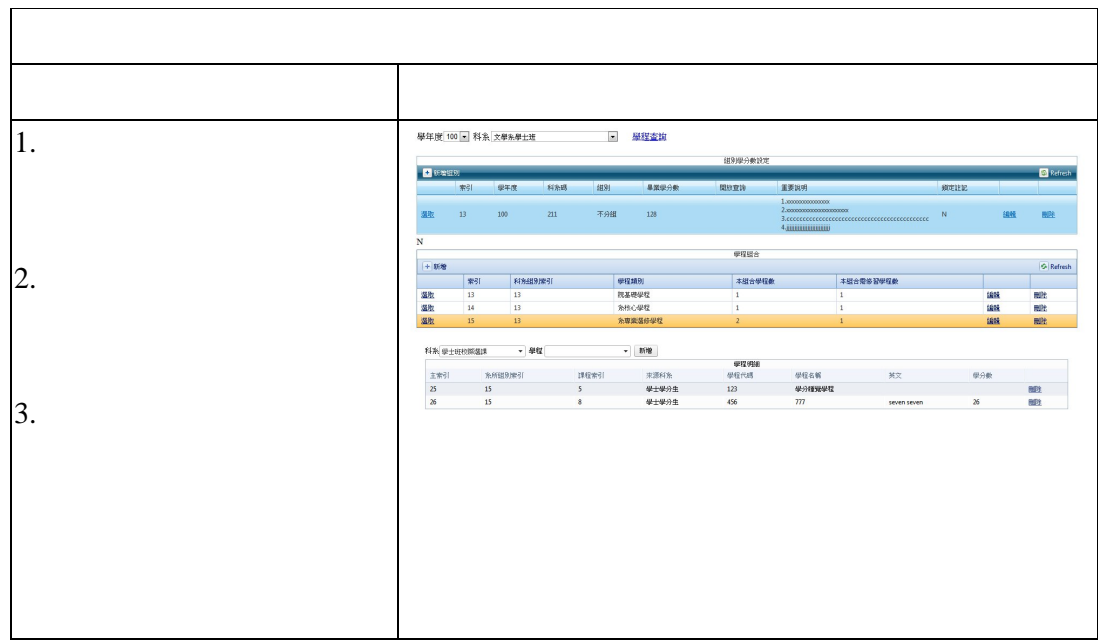

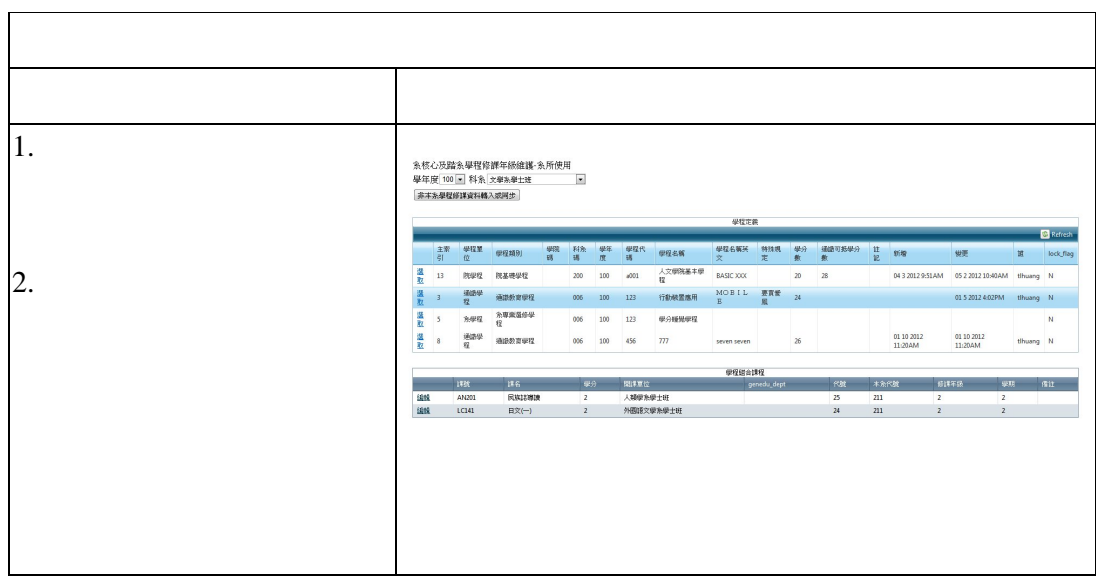

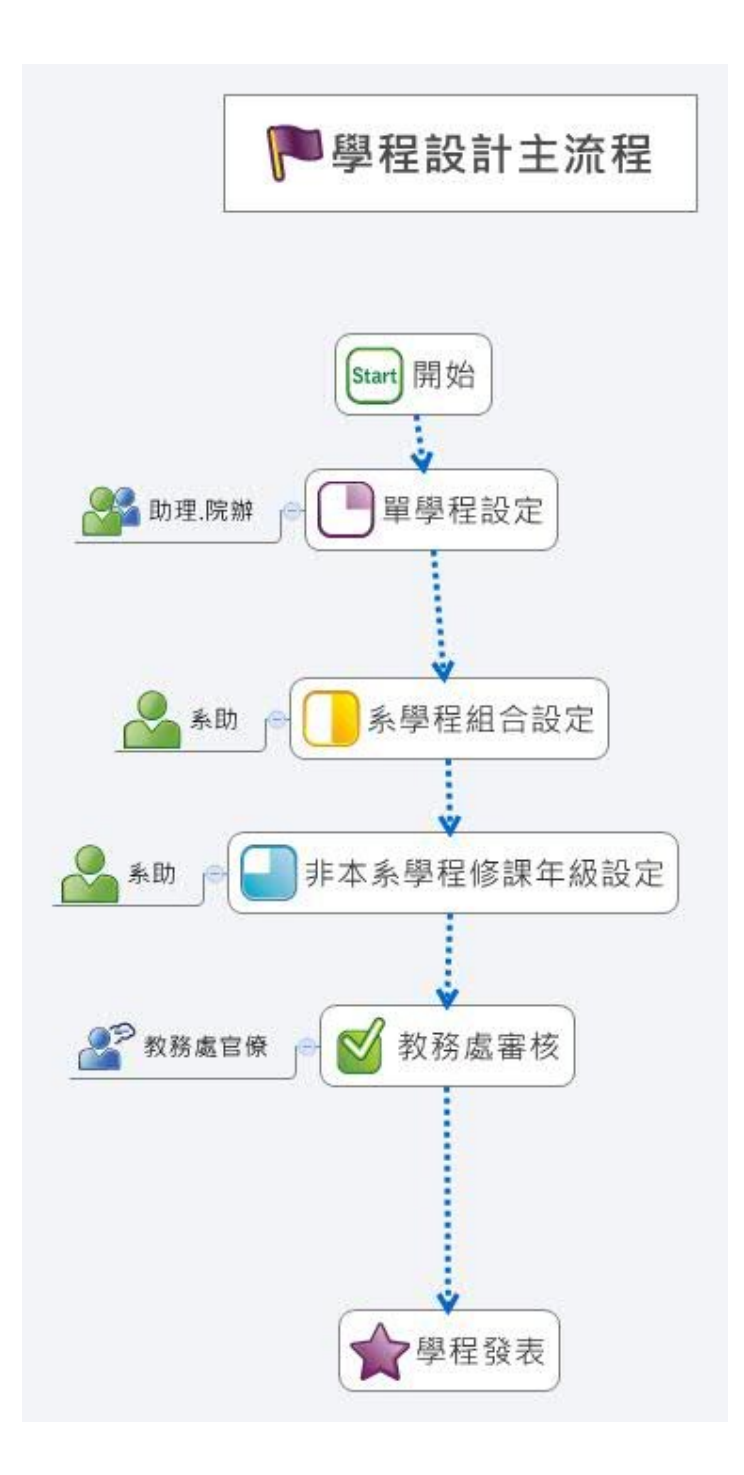

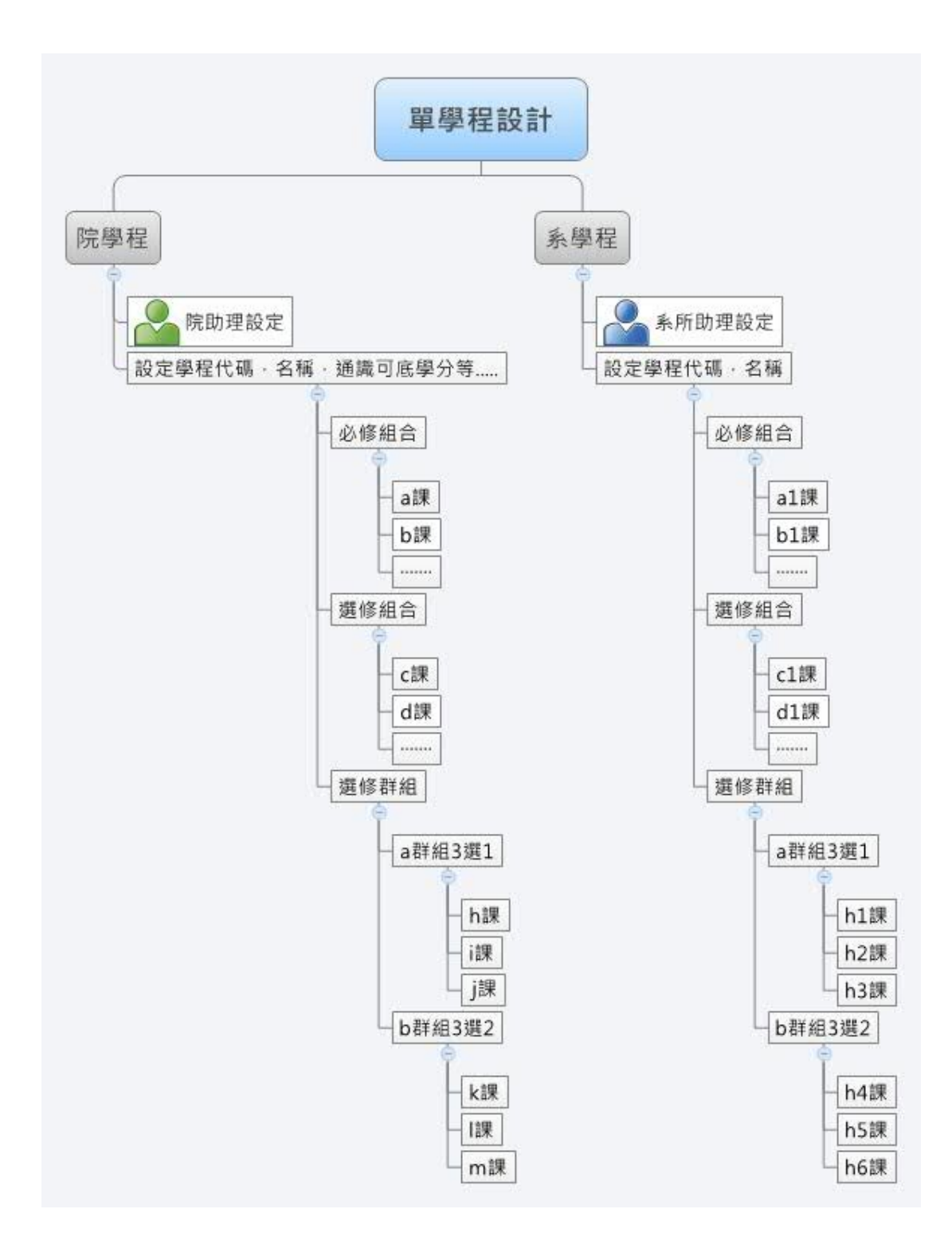

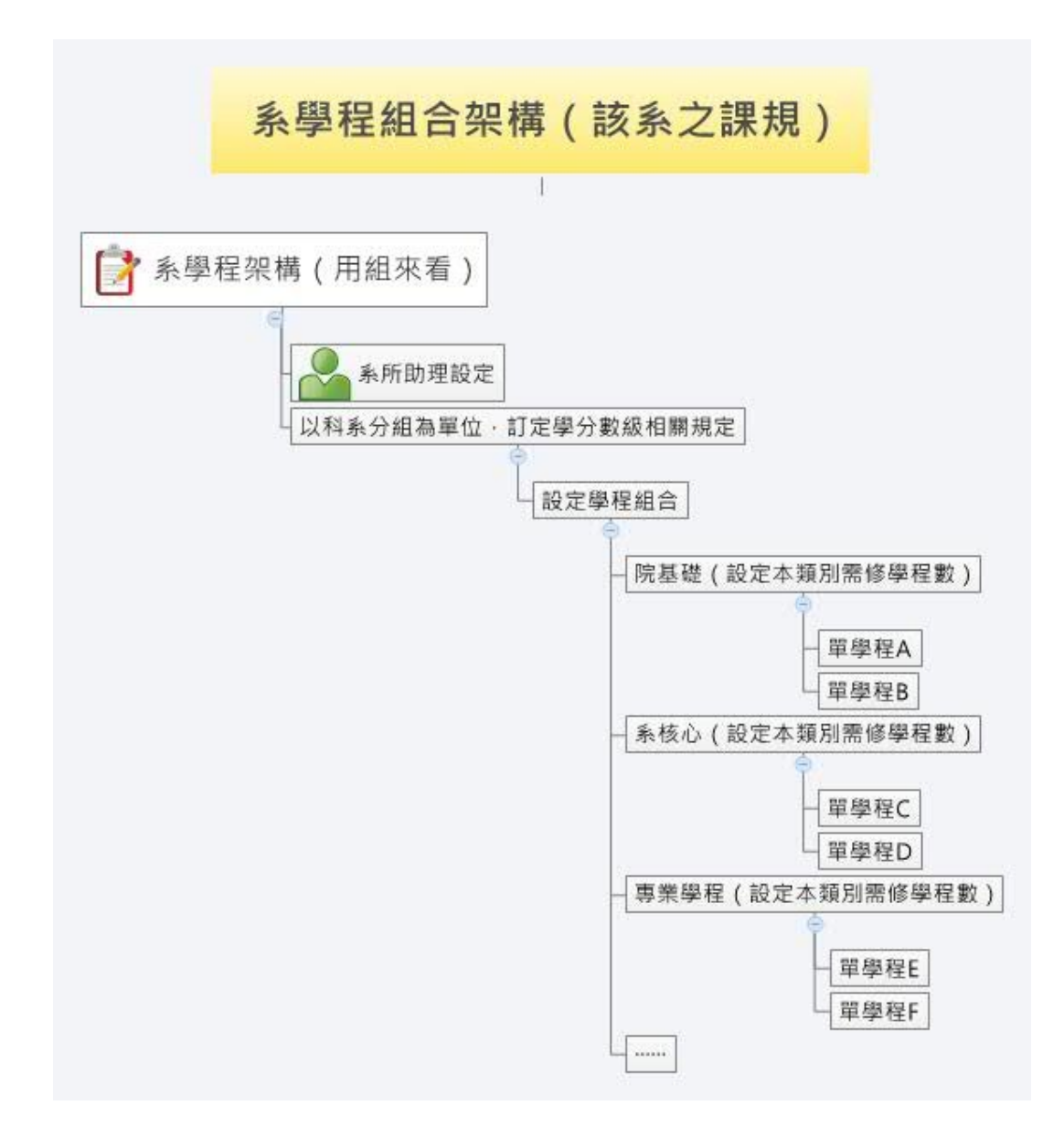